## AutoCAD Crack (LifeTime) Activation Code Free Download [2022]

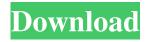

#### AutoCAD Crack+ Free Download PC/Windows

Editor's note: This article was originally published in 2011. The author has updated the post with new information and new tools. AutoCAD Crack Keygen is one of the most used CAD software on the planet. It is a desktop software application, but also available as a mobile app. If you work in the field of architectural drafting, AutoCAD 2022 Crack is undoubtedly the de facto standard among drafting software programs. In fact, AutoCAD Crack is actually the second most-installed CAD program on the planet. According to Gartner, AutoCAD Crack For Windows is installed on more than 20 million desktops worldwide. And there are more than 15 million PC and Mac users in the U.S. and over 200,000 users in Asia. To this day, it is still a true classic in the CAD world, a program that has been around for over 30 years, and there have been lots of new features added in AutoCAD over the years. More than 30 years ago, AutoCAD had its start as an add-on software program called "AutoCAD-D" developed by John Kilbourn and his team for the system manufacturer Digital Equipment Corporation (DEC) in the 1980's. When DEC was bought out by Compaq, the software was renamed and became a part of that company's product line, as Compaq's other software programs. Even though the first release of AutoCAD took a lot of time to come out, since then it has had over 300 updates. The last major update to AutoCAD was released in 2013, version 2013, released on August 22, 2013. Today, AutoCAD is a household name, with a following of over 15 million users around the world, and more than 20 million AutoCAD users in the world. It is easy to see why AutoCAD is one of the most popular CAD tools. Whether you are a casual user or a professional, AutoCAD is a software program that can be used to create complex architectural models. While AutoCAD is undoubtedly a well-established program, it is a powerful tool that will amaze you. While the program has a strong following, it has an extensive support system and a community of fans and users that welcome new users and are willing to help beginners and experts alike. You can watch several tutorials on the AutoCAD website, and the program has an extensive online tutorial

## **AutoCAD Crack PC/Windows [Latest]**

Optional features: Feature Pack, a collection of add-on tools that supplement the AutoCAD Crack For Windows application Graphic Review, a review tool that allows users to modify 2D and 3D drawings interactively Computer-Aided Design (CAD), creating 2D and 3D models Version history AutoCAD 2007 AutoCAD LT 2007 AutoCAD 2008 AutoCAD 2009 AutoCAD 2010 AutoCAD 2011 AutoCAD 2012 AutoCAD 2013 AutoCAD 2014 AutoCAD LT 2015 AutoCAD LT 2016 AutoCAD LT 2017 AutoCAD LT 2018 Autodesk 2018 Autodesk 2019 Autodesk 2020 Autodesk 2022 Autodesk DXF Import/Export Autodesk DXF Viewer Autodesk DXF Viewer with DXF-to-DXF conversion Autodesk DWG Viewer with DXF-to-DWG conversion Autodesk DWG Viewer with DXF-to-DWG conversion Autodesk DWG Viewer Autodesk DWG Viewer Autodesk DWG Vie

1/3

### **AutoCAD Crack+ Torrent (Activation Code)**

| How to use the crack Install Autodesk Autocad and activate it. More tips: How to add to your                                          |
|----------------------------------------------------------------------------------------------------|
| Autodesk Autocad crack, from version 15.0 to 16.0. You need to download the latest version, to extract the cracks. Autodesk           |
| Autocad comes in a zip file that contains a setup file, and a crack file. You have to install the crack file. Then you have to right- |
| click the application and select "Run as administrator". You may or may not have to set a temporary password, depending on the        |
| versionTMP added Autodesk Autocad crack for MS Windows -lacks dependenciesexe, md5:                                                   |
| de97c788ff53a9c6ef4b85f2af7fef5d -0.1.1 versionlacks dependenciesonly for Autodesk Autocad 15.0 to 16.0 -download                     |
| size ofMD5: 7a80b6dcbebcb25dfb57558d93adb926 Get the full Autodesk Autocad crack for MS Windows. Download the                         |
| autocad crack here. You will need to download and install the 7zip package first. How to use the crack Install Autodesk Autocad       |
| and activate it. More tips: How to add to your Autodesk Autocad crack, from version 15.0 to 16.0                                      |
| You need to download the latest version, to extract the cracks. Autodesk Autocad comes in a zip file that contains a setup file,      |
| and a crack file. You have to install the crack file. Then you have to right-click the application and select "Run as                 |
| administrator". You may or may not have to set a temporary password, depending on the versionTMP added                                |
| Autodesk Autocad crack for Linux -lacks dependenciestar.gz, md5:                                                                      |
| 1b0fcc1b1006c14a2e4ddb92451d13e6 -0.1.1 versionlacks dependenciesonly for                                                             |

#### What's New in the AutoCAD?

Embed text in your drawings. Easily add text to your drawings and have it appear on screen, making it easier to identify or annotate. You can also add and edit text in 3D views. (video: 1:27 min.) Incorporate contextual information from the World Wide Web. You can automatically find and import information and web pages about your subjects and incorporate it into your drawings. Simply browse the web in your browser and automatically bring in the information. Find web pages and images in text files, images, PDFs and spreadsheet files. (video: 1:56 min.) Store, sort and retrieve information easily. If you add names, addresses, phone numbers and other data to your drawings, this information is automatically stored and can be retrieved with a simple search. Sort and index your information from web pages, spreadsheets, text and images. (video: 2:21 min.) Interact with your drawings: Create a link to external files and open them within the drawing. Load images and documents into your drawing and see them on screen. Simply create a link to a text, picture, image, file, web page, or object in your external files and bring the data into your drawing. (video: 1:55 min.) Add annotated text to your drawings. View and edit your annotations directly in the drawing. Easily and automatically insert text in the drawing to make annotations. Add text by dragging text or typing it. Annotations remain in the drawing, even after closing and reopening it. You can change the look of the text and easily edit it, such as adding numbers. (video: 1:46 min.) Create your own commands. Customize keystrokes and save custom commands to make it easier to access them. For example, you could create custom commands to view and edit annotations directly from a menu command in the ribbon. Use custom shortcuts to perform common tasks that you use frequently. (video: 1:54 min.) Incorporate 3D models into your drawings: Organize, reference and import 3D models easily. You can embed 3D models as links, display them as graphics or convert 3D models to standard graphics formats. The 3D models remain in your drawing. Import 3D models from 3D point clouds, images, DXF files, 3D models from 3D graphics programs and CAD programs such as SolidWorks and CATIA. (video:

2/3

# **System Requirements For AutoCAD:**

OS: Microsoft Windows Vista SP2, 7, 8, 10 (64 bit version) Internet Explorer 10 Minimum RAM: 1GB Hard Disk: 1.5GB of free space If you have any trouble installing Smite, or just want to hear more about our team, please contact us at support@bloodforge.com. Our support is available for Smite, Bloodforge, and any of our other products. We're always happy to help!Phenotypic variations in the mating behavior of Drosophila melanog

3/3